# **Lecture T3: Grammar**

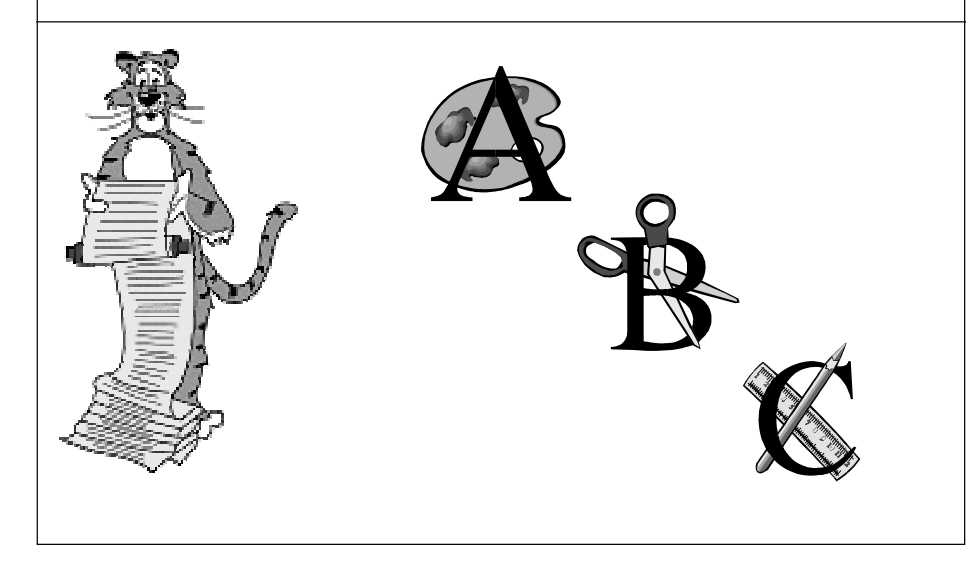

### **Review of Formal Languages**

**Alphabet = finite set of symbols.**

■ **E.g., binary alphabet = {0, 1}**

**String = finite sequence of symbols from the alphabet.**

■ **E.g., 011100101001 is a string over binary alphabet.**

### **Language = (potentially infinite) set of strings over an alphabet.**

■ **E.g., strings having same number of 0's and 1's: L = {01, 10, 1001, 011100101001, . . . }**

### **Language recognition. (e.g., FSA)**

- **Is 011100101001 a string in language L?**
- **All computational problems can be expressed in this way.**

### **Language generation. (e.g., RE)**

■ **Set of rules for producing strings.**

# **Why Learn Grammar?**

#### **Concrete applications:**

- **Better understanding of what computers can do.**
- **Compiler implementation.**
- **Natural language recognition / translation (linguistics).**
- **Models of physical world.**

### **Grammar**

**Generates strings in language by a process of replacing symbols.**

■ **Similar to regular expressions.**

### **Four elements.**

■ **Terminal symbols: characters in alphabet - denote by <sup>0</sup> or <sup>1</sup> for binary alphabet.**

- **Nonterminal symbols: local variables for internal use - denote by <name>.**
- **Start symbol: one special nonterminal. (analogous to start state in FSA)**
- **Production rules: replacement rules - denote by**  $\langle A \rangle$  **c**  $\Rightarrow$   $\langle D \rangle$  **b**  $\langle B \rangle$ 
	- 1 **ordered pairs of strings of symbols** a Ro **LHS must have at least one nonterminal**

# **A Familiar Example (abbreviated)**

**Terminals: horse, dog, cat, saw, heard, the Nonterminals: <sentence>, <subject>, <verb>, <object> Start symbol: <sentence> Production rules: <sentence>** ⇒ **<subject> <verb> <object> <subject>** <sup>⇒</sup> **the horse <subject>** <sup>⇒</sup> **the dog <subject>** <sup>⇒</sup> **the cat <object>** <sup>⇒</sup> **the horse <object>** <sup>⇒</sup> **the dog <object>** <sup>⇒</sup> **the cat <verb>** ⇒ **saw <verb>** ⇒ **heard Some strings: the horse saw the dog the dog heard the cat the cat saw the horse**

# **Generating a String in Language**

**Start with the start symbol.**

**<sentence>** ⇒

**Generating a string in language:**

**<sentence>** ⇒

### **Generating a String in Language**

**Start with the start symbol.**

**Use any applicable production rule. <sentence>** ⇒ **<subject> <verb> <object>**

#### **Generating a string in language:**

**<sentence>**⇒ **<subject> <verb> <object>**

### **Generating a String in Language**

**Start with the start symbol.**

9

**Use any applicable production rule. <subject>** <sup>⇒</sup> **the horse**

#### **Generating a string in language:**

**<sentence>**⇒ **<subject> <verb> <object>**

⇒ **the horse <verb> <object>**

8

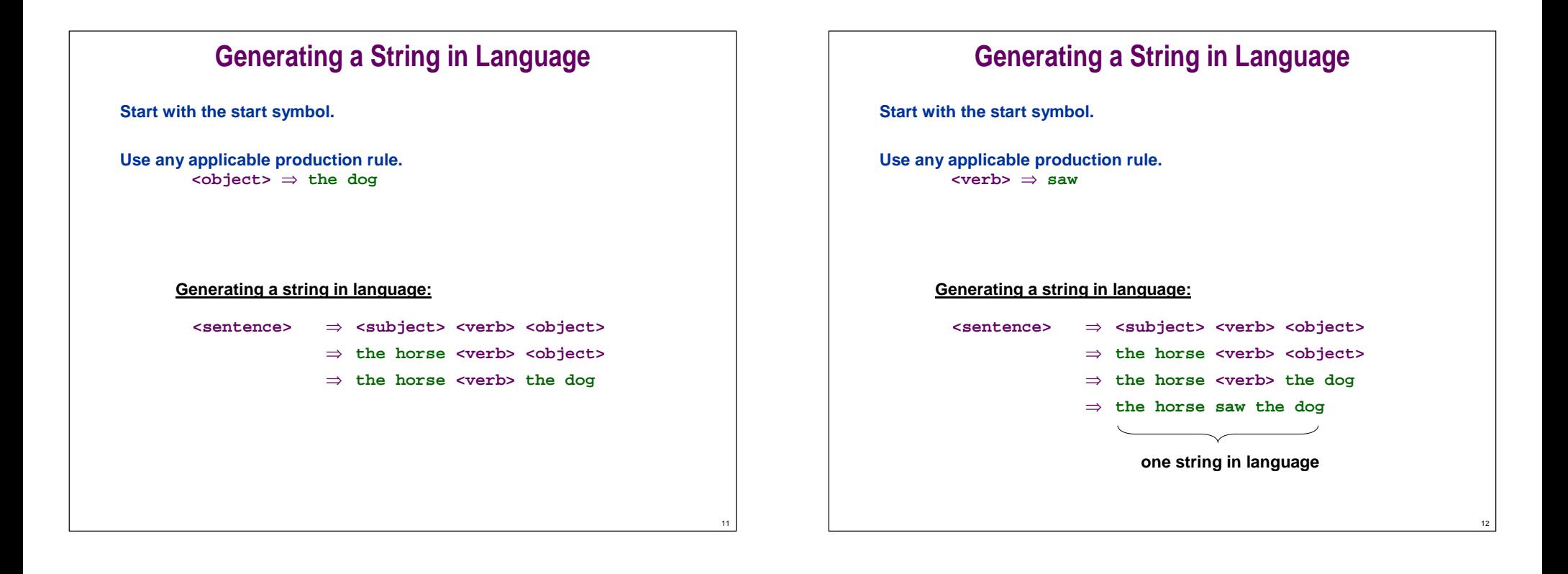

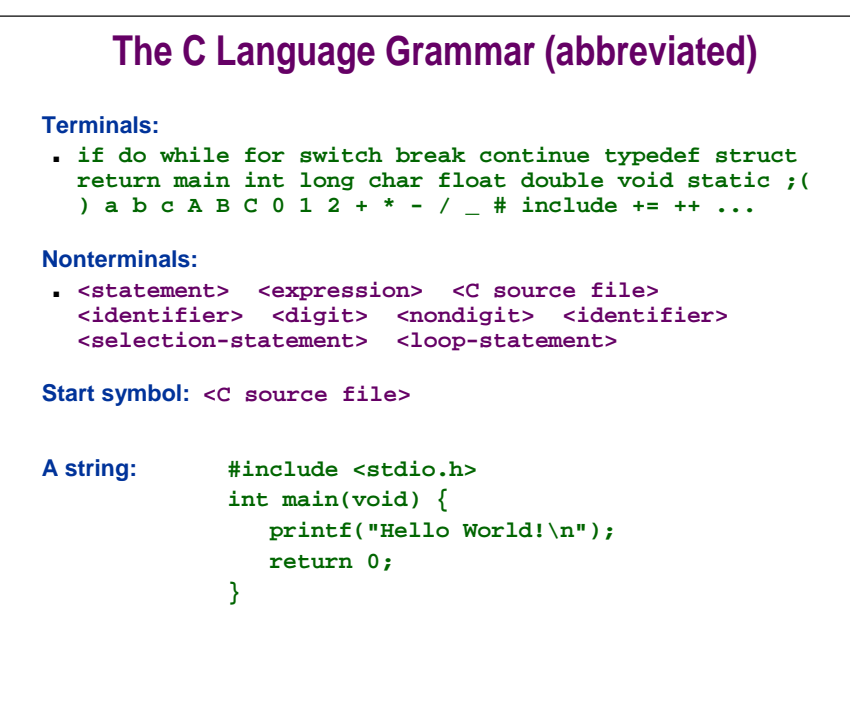

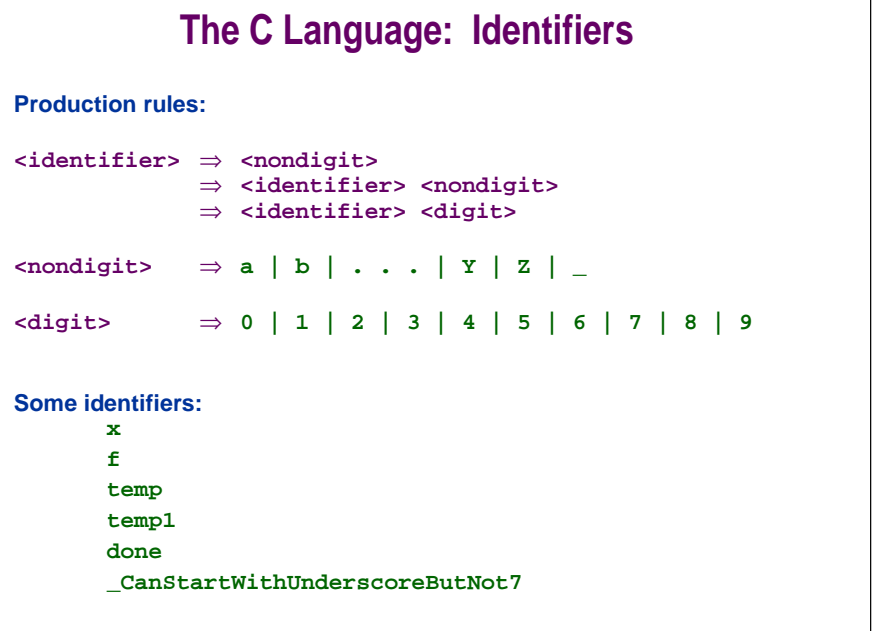

14

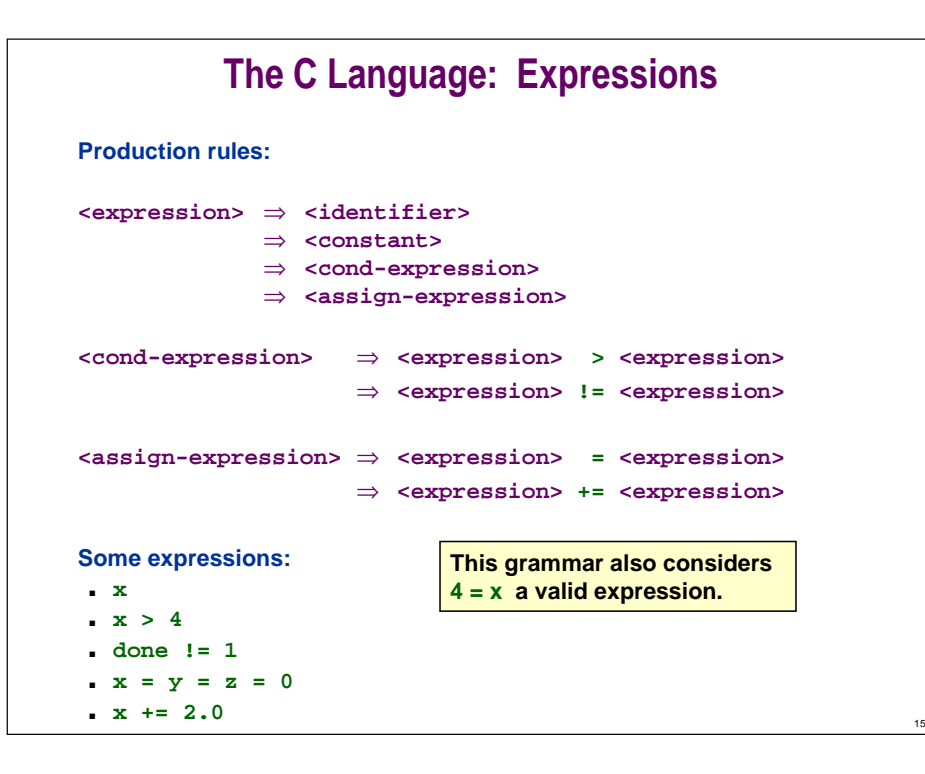

### **The C Language: Statements Production rules:<statement>** ⇒ **<select-statement>** ⇒ **<loop-statement>** ⇒ **<compound-statement>** ⇒ **<express-statement> <select-statement>** ⇒ **if (<expression>)** ⇒ **if (<expression>)<statement> else <statement><loop-statement>** <sup>⇒</sup> **while (<expression>) <statement>** ⇒ **do <statement> while (<expression>) <express-statement>** <sup>⇒</sup> **<expression> ; A statement: while(done != 1) if (f(x) > 4.0) done = 1; elsex += 2.0;**

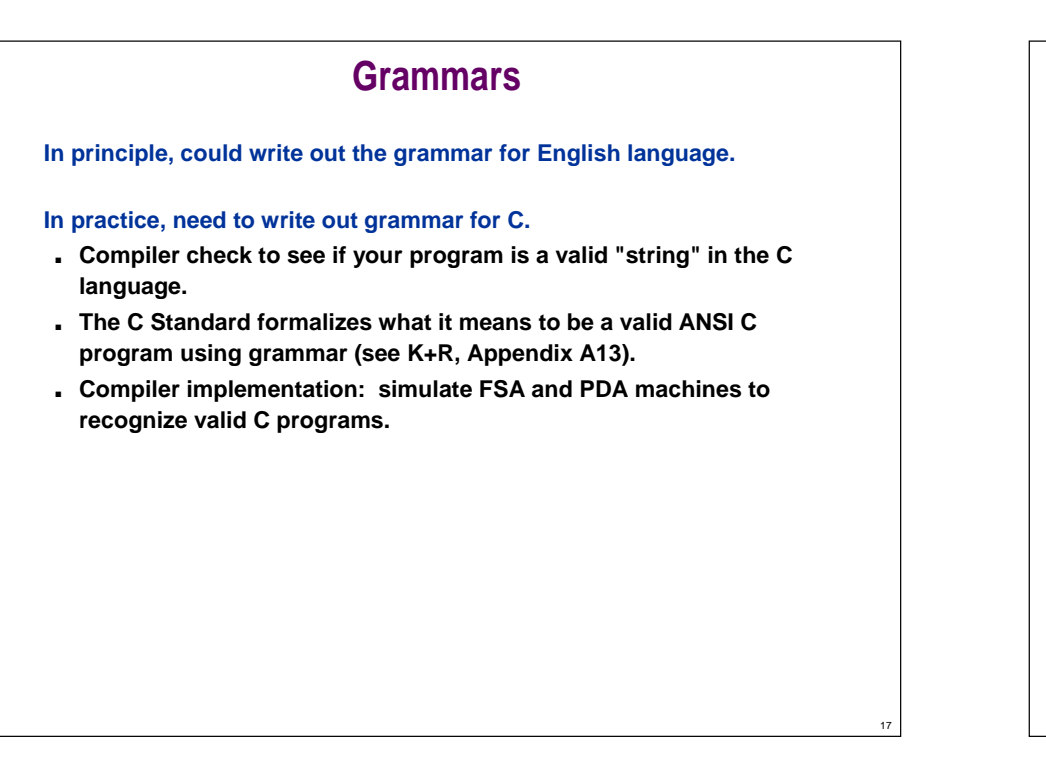

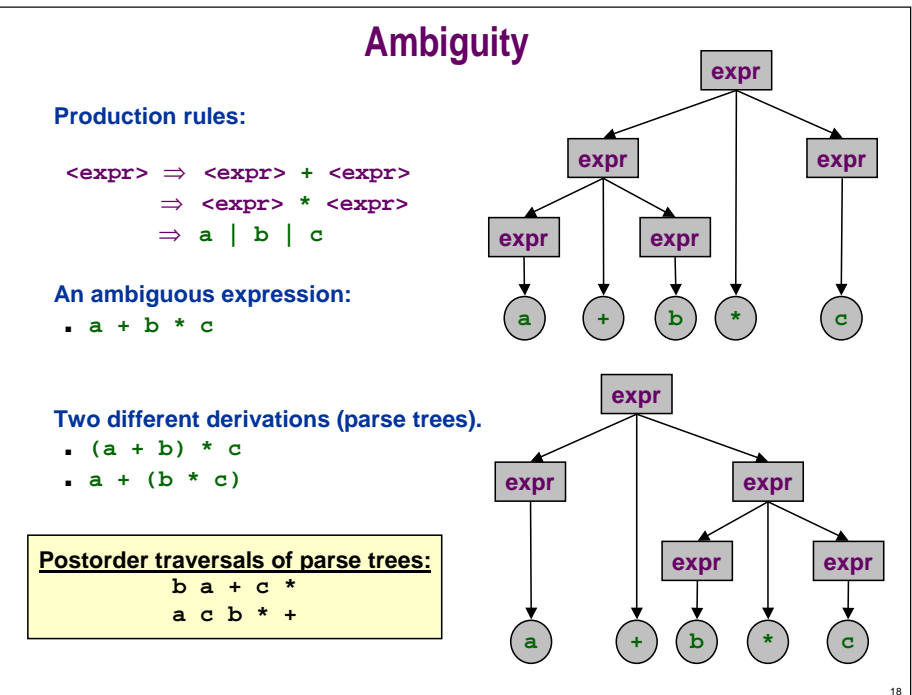

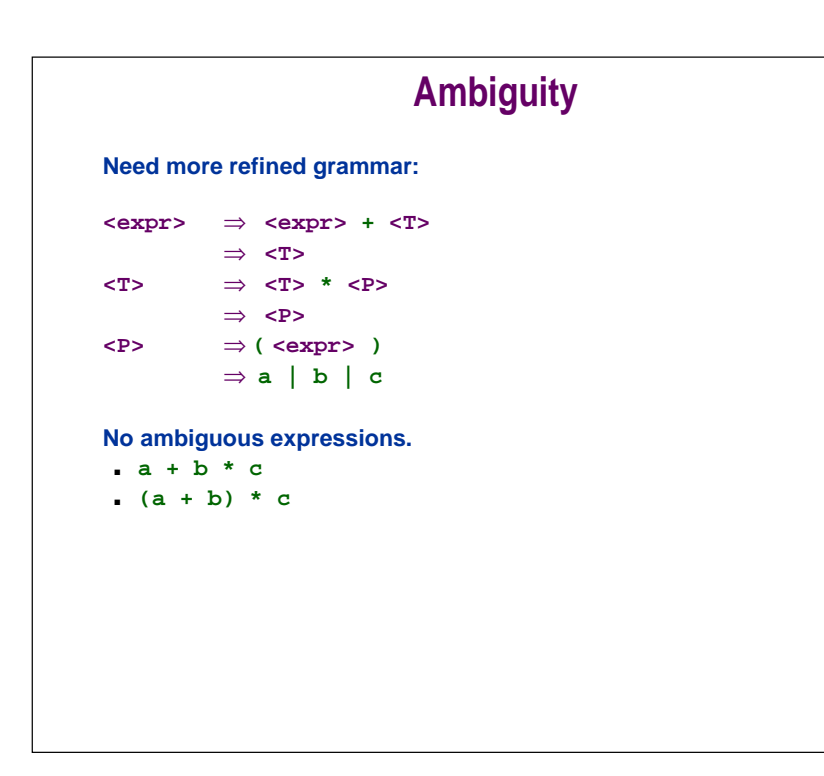

# **Type III Grammar (Regular)**

**Limit production rules to have exactly one nonterminal on LHS and at most one nonterminal and terminal on RHS:**

> **<A>** ⇒ **<B> a <A>** ⇒ **<A> b <B>** ⇒ **c <C>** ⇒ ε

#### **Example:**

19

 $21$ 

 $\langle A \rangle \Rightarrow \langle B \rangle 0$  **<B> 0 Start = <A> <B>** ⇒ **<A> 1 <A>** ⇒ ε

#### **Strings generated:**

ε**, 10, 1010, 101010, 10101010, …**

**Grammar GENERATES language = set of all strings derivable from applying production rules.**

20

### **Type II Grammar (Context Free) Limit production rules to have exactly one nonterminal on LHS, but anything on RHS. <A>** ⇒ **b <B> <C> a <C> <A>** ⇒ **<A> b c a <A> Example:**  $\langle \text{PAL} \rangle \Rightarrow 0 \langle \text{PAL} \rangle 0$  **Start =**  $\langle \text{PAL} \rangle$ ⇒ **1 <PAL> 1** ⇒ **0** ⇒ **1** ⇒ ε **Strings generated:** ε**, 1, 0, 101, 001100, 111010010111, … Language generated: 100 AM bit strings that are palindromes**

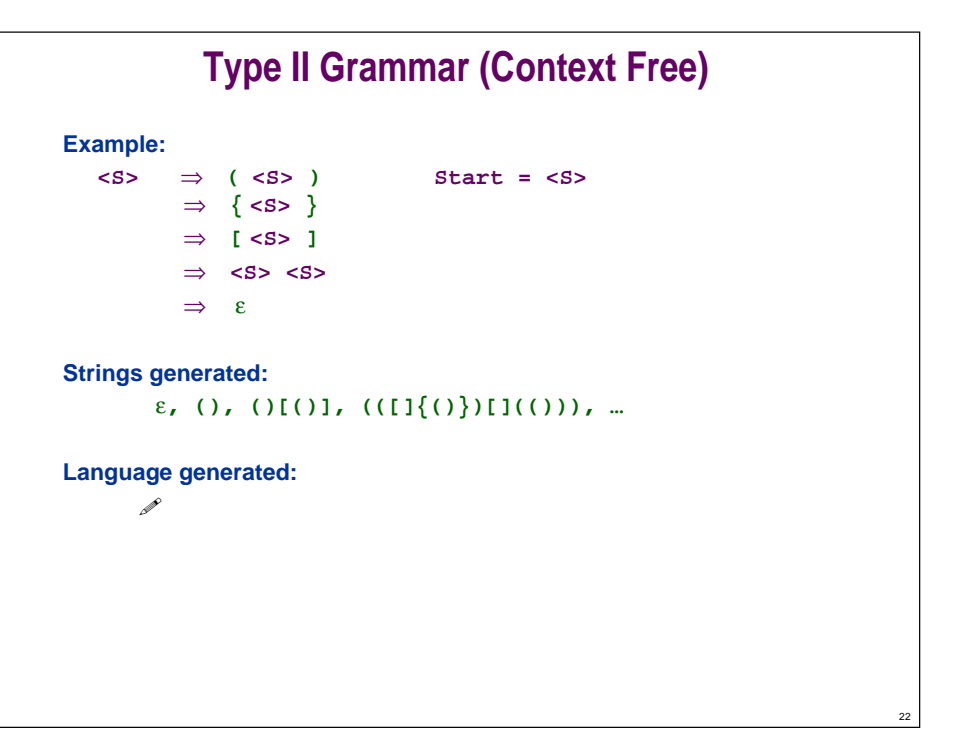

# **Type I Grammar (Context Sensitive)**

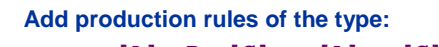

**[A] <B> [C]** ⇒ **[A] a [C] where [A] and [C] represent some fixed sequence of nonterminals and terminals.**

> **<A> <B> <C>** ⇒ **<A> b <C> <A> hi <B> <C> <D>** ⇒ **<A> hip <C> <D>**

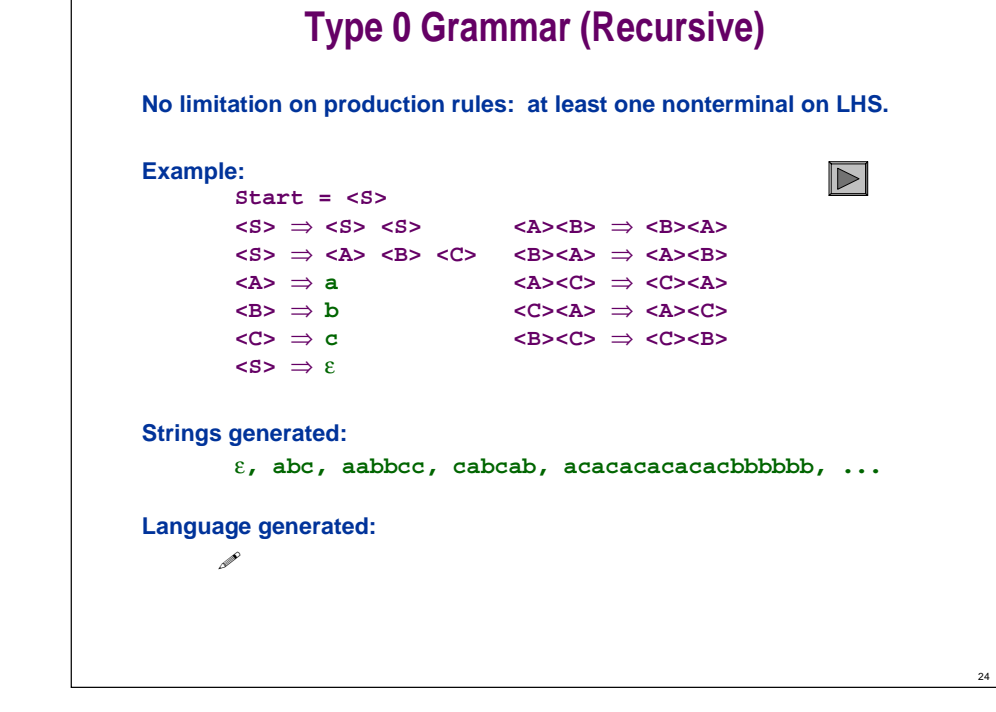

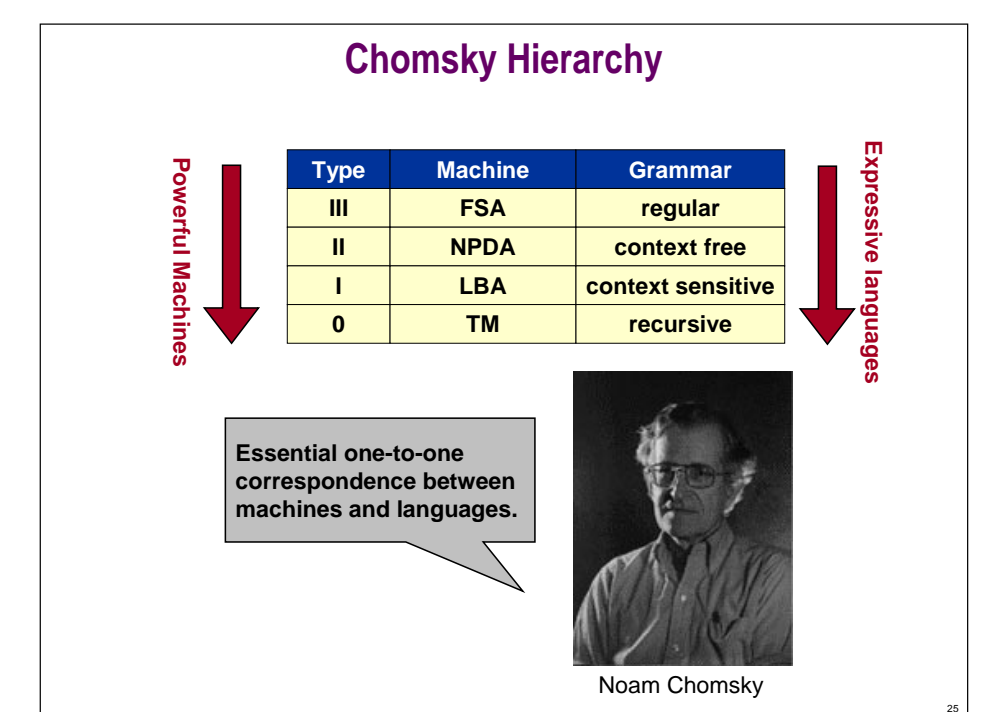

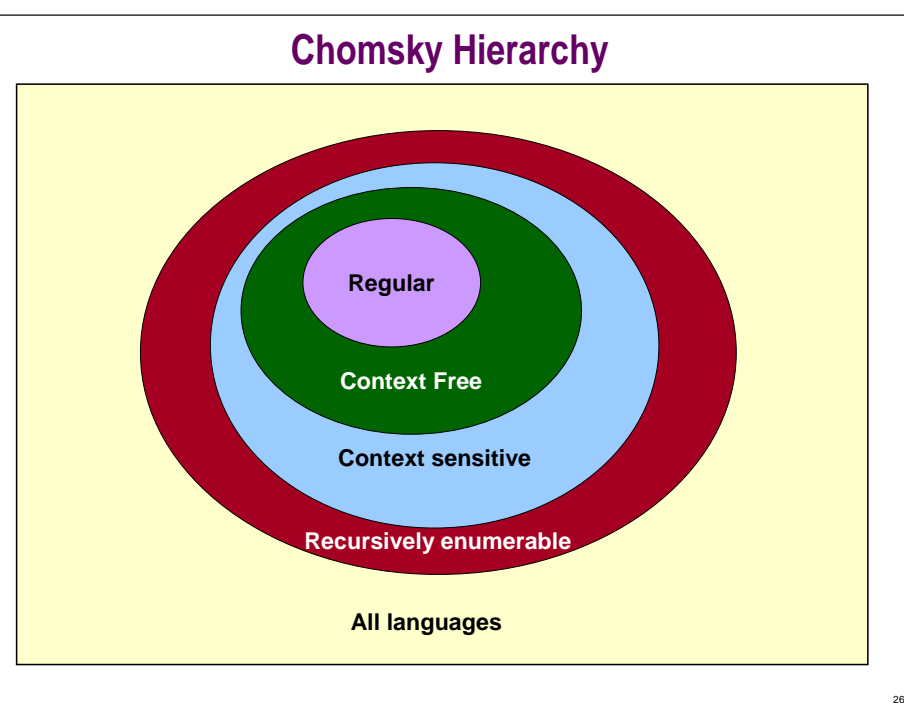

# **FSA and Type III Grammar Equivalence**

### **FSA's and Type III grammar are equally powerful.**

- **Given an FSA, can construct Type III grammar to generate same language.**
- **Given Type III language, can construct FSA that accepts same language.**

### **Proof idea:**

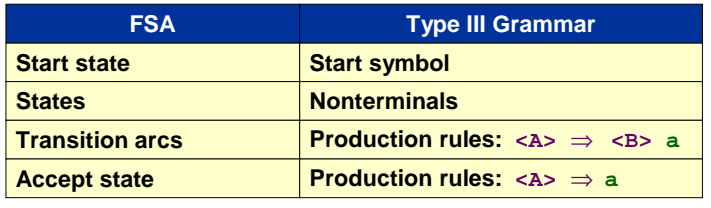

# **Compilers and Grammar**

**Compiler: translates program from high-level language to native machine language.**

■ **C** <sup>⇒</sup> **TOY**

27

29

### **Three basic phases.**

- **Lexical analysis (tokenizing).**
	- **convert input into "tokens" or terminal symbols**
	- **# include <stdio.h> int main ( void ) { printf ( "Hello World!\n" ) ; return 0 ; }**
	- **implement with FSA**
	- **Unix program lex**

Note: as specified, grammar for *sidentifier* is not Type III. **Easy exercise: make Type III.**

28

# **Compilers and Grammar**

**Compiler: translates program from high-level language to native machine language.**

■ **C** <sup>⇒</sup> **TOY**

### **Three basic phases.**

- **Lexical analysis (tokenizing).**
- **Syntax analysis (parsing).**
	- **implemented using pushdown automata since C language is (almost) completely described with context-free grammar**
	- **Unix program yacc**

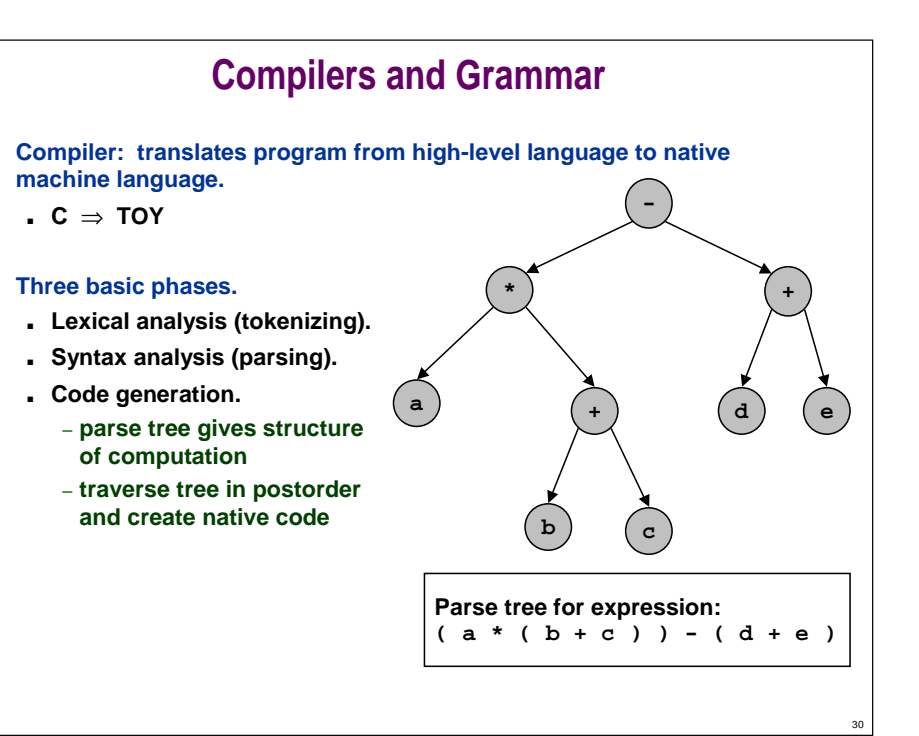

# **Other Exotic Forms of Grammar**

#### **Lindenmayer systems:**

- **Apply production rules SIMULTANEOUSLY.**
- **Falls in between Chomsky hierarchy levels.**

### **Example:**

■ **Production rules:**

```
0 ⇒ 1 [ 0 ] 1 [ 0 ] 0
1 [ ⇒ 1 1 [
```
■ **Start with 10. At stage i, apply rules to each symbol in string from stage i-1.**

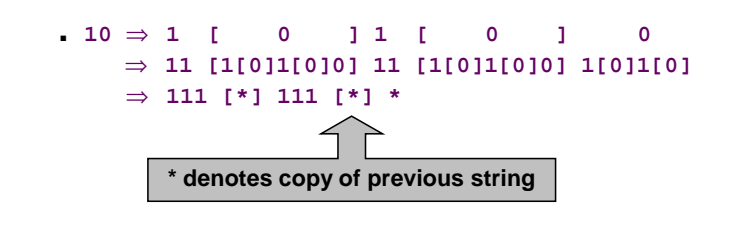

# **Other Exotic Forms of Grammar**

### **Visualize in 2D:**

31

34

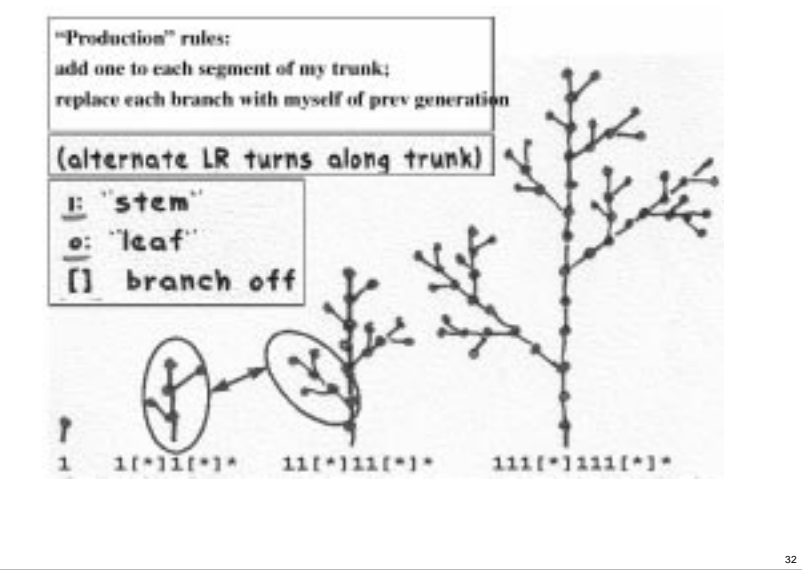

# **What's Ahead?**

**Last 3 lectures developed formal method for studying computation.**

**Now, we get to use it!**

**3 of the most important ideas in computer science ahead.**

- **Lecture T4: what can be computed?**
- **Lecture T5: designing high-performance algorithms?**
- **Lecture T6: why we can't solve problems like the TSP?**